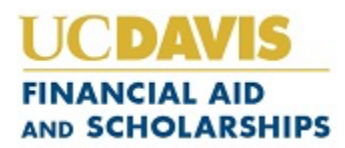

**Assistance with Cal Grant Teaching Credential Program (TCP) Benefits Application**

# **DETERMINING ELIGIBILITY**

## **Who is eligible to apply?**

Cal Grant A and B recipients who:

- Received at least one payment in the Cal Grant A or B program as an undergraduate.
- Received a bachelor's degree or completed all required coursework for a bachelor's degree.
- Are accepted and enrolled in a professional teacher preparation program at a California Commission on Teacher Credentialing approved institution within 15 months of the end of the term for which the recipient last received a Cal Grant payment.
- Have not received nor submitted an application for a Teaching Credential, such as a Preliminary or Clear Credential.
- Maintain financial need for a Cal Grant renewal.

For students entering into the UC Davis Teaching Credential Program (TCP) for the 2023-24 academic year, the chart below shows you must have had a Cal Grant payment in spring 2022 or anytime up until your program begins to qualify for the Cal Grant TCP Benefit. If you meet this and the above criteria, you should submit the G-44 Form to the California Student Aid Commission.

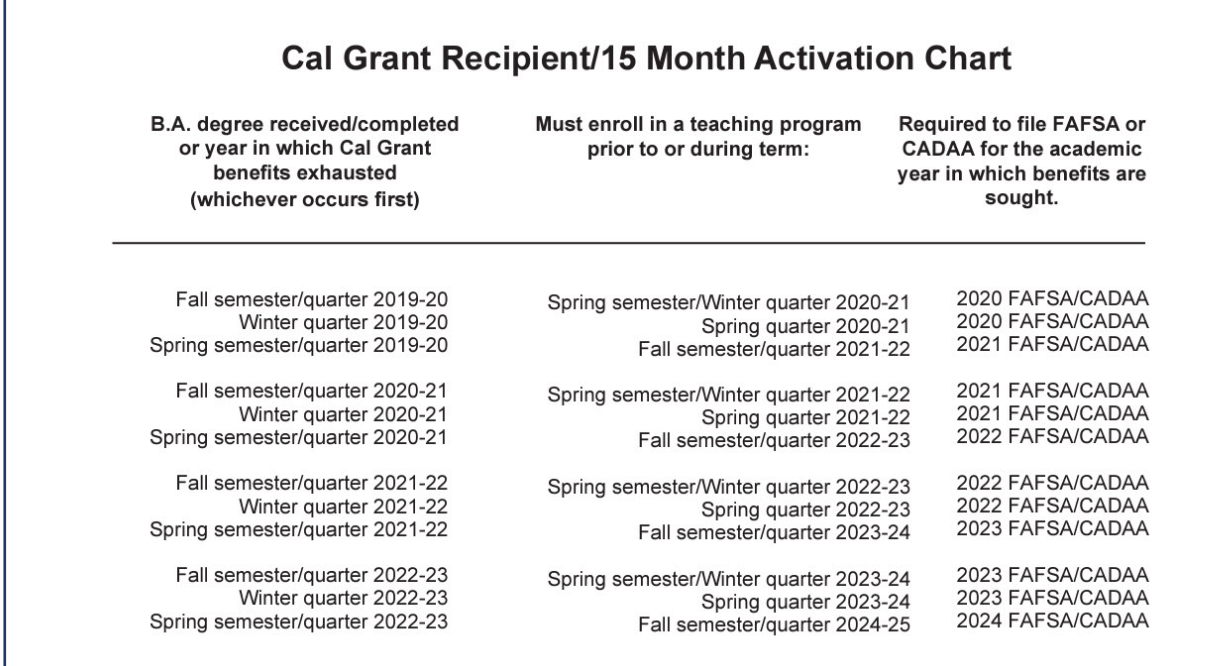

Assistance with Cal Grant Teaching Credential Program (TPC) Benefits Application. Rev. March 2023

#### **WHEN TO APPLY**

Eligible recipients should apply for TCP benefits as soon as possible after completing their bachelor's degree, or after formally or conditionally being accepted into a teaching credential program at an eligible institution.

LINK TO THE G-44 FORM: https://www.csac.ca.gov/post/request-cal-grant-teaching-credentialprogram-benefits

*Email completed form to:* 

Studentsupport@csac.ca.gov Type/paste "G-44 TCP" in the subject line.

### **HELPFUL TIPS WHEN FILLING OUT THE G-44 FORM**

Below are specific sections of the G-44 Form where students have asked for clarification.

If the answer is No, provide the date you will receive your bachelor's degree:

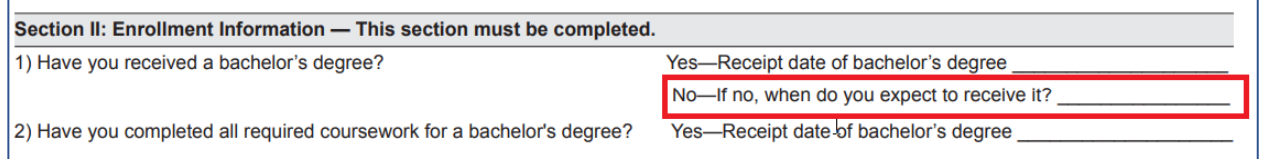

### The TCP at UC Davis begins in summer, but for the highlighted fields enter as shown:

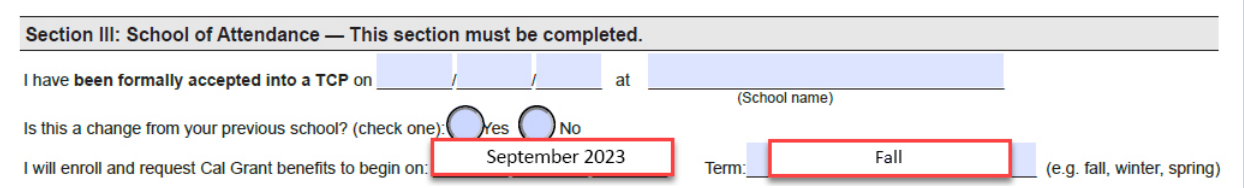

## Only fill in the highlighted fields, use dates provided. Leave the other fields blank or write none:

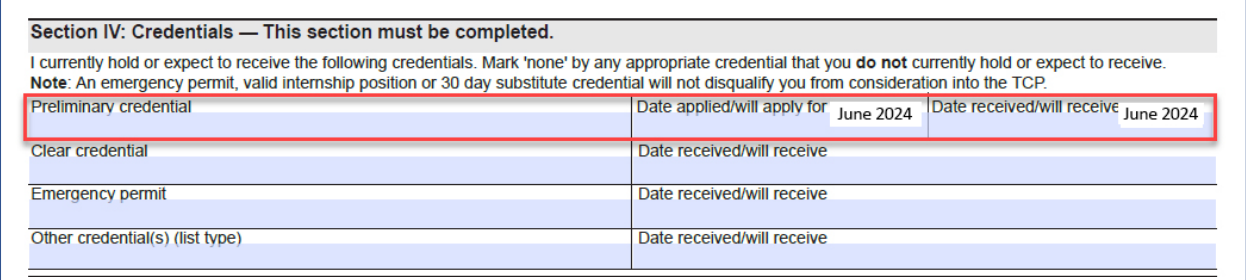